AVCP (index.php)

 $XML \rightarrow$ Home (index.php?func=home) Gare -

Setup ~

Benvenuto, admin ~

## **Elenco Gare in archivio**

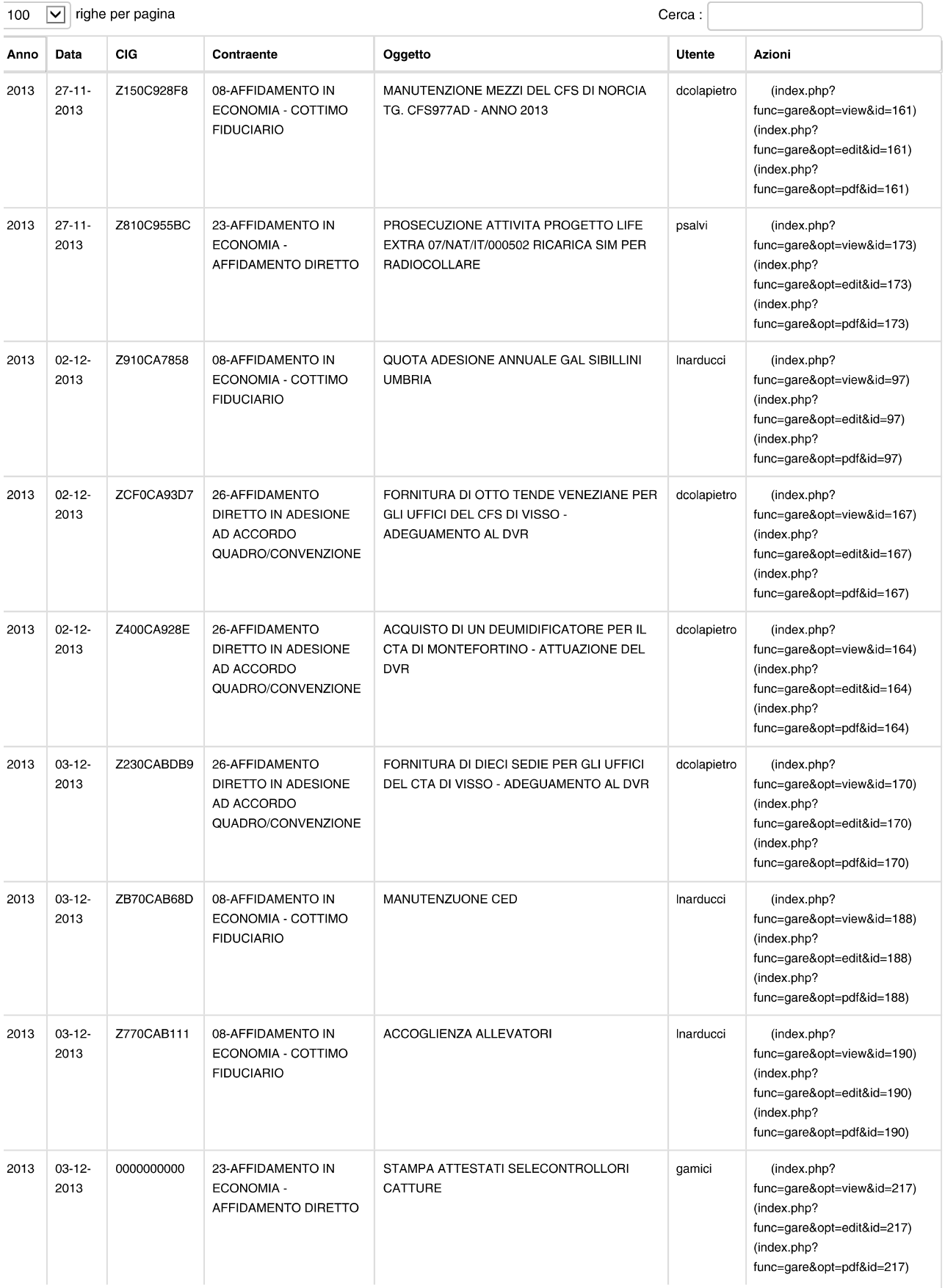

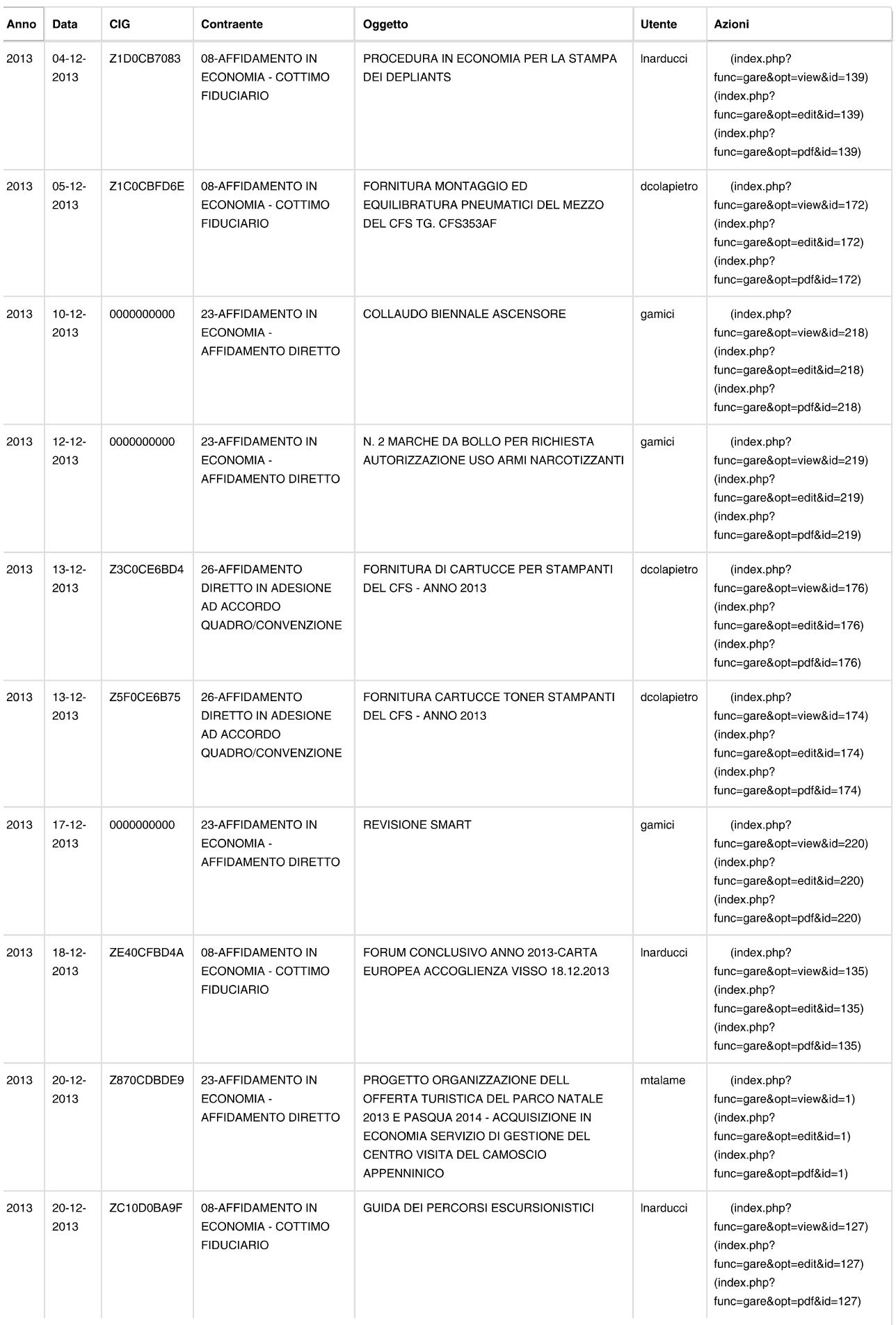

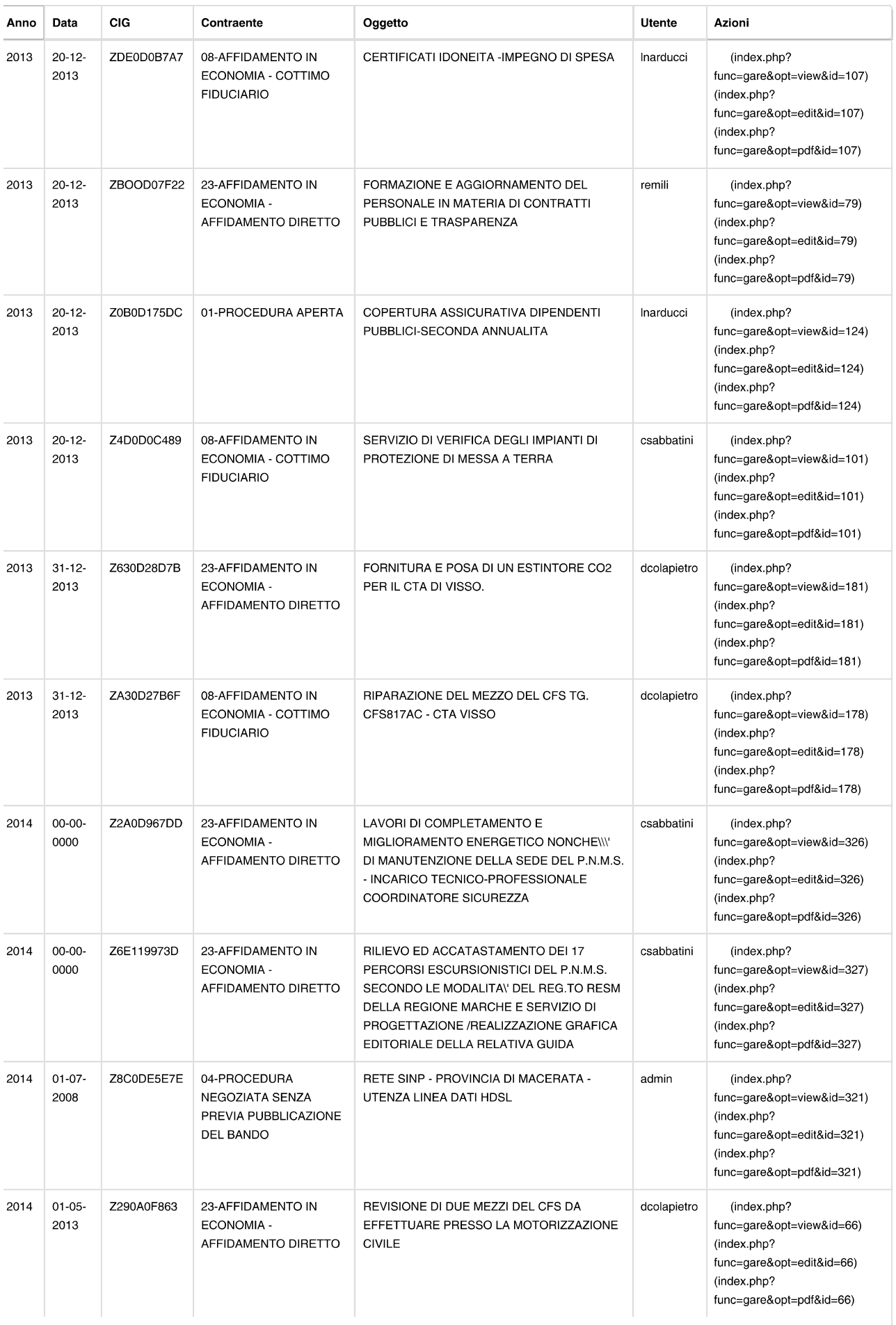

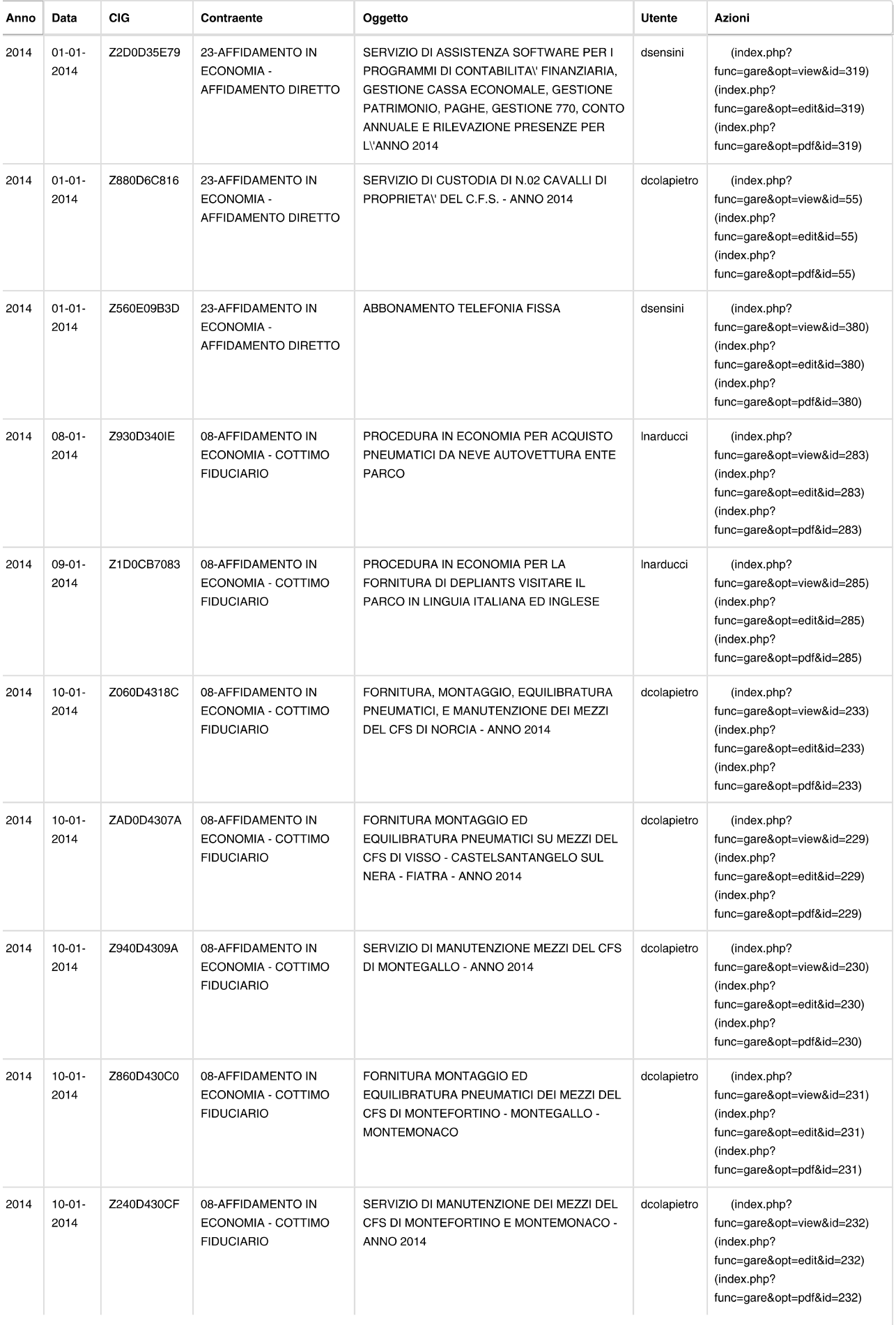

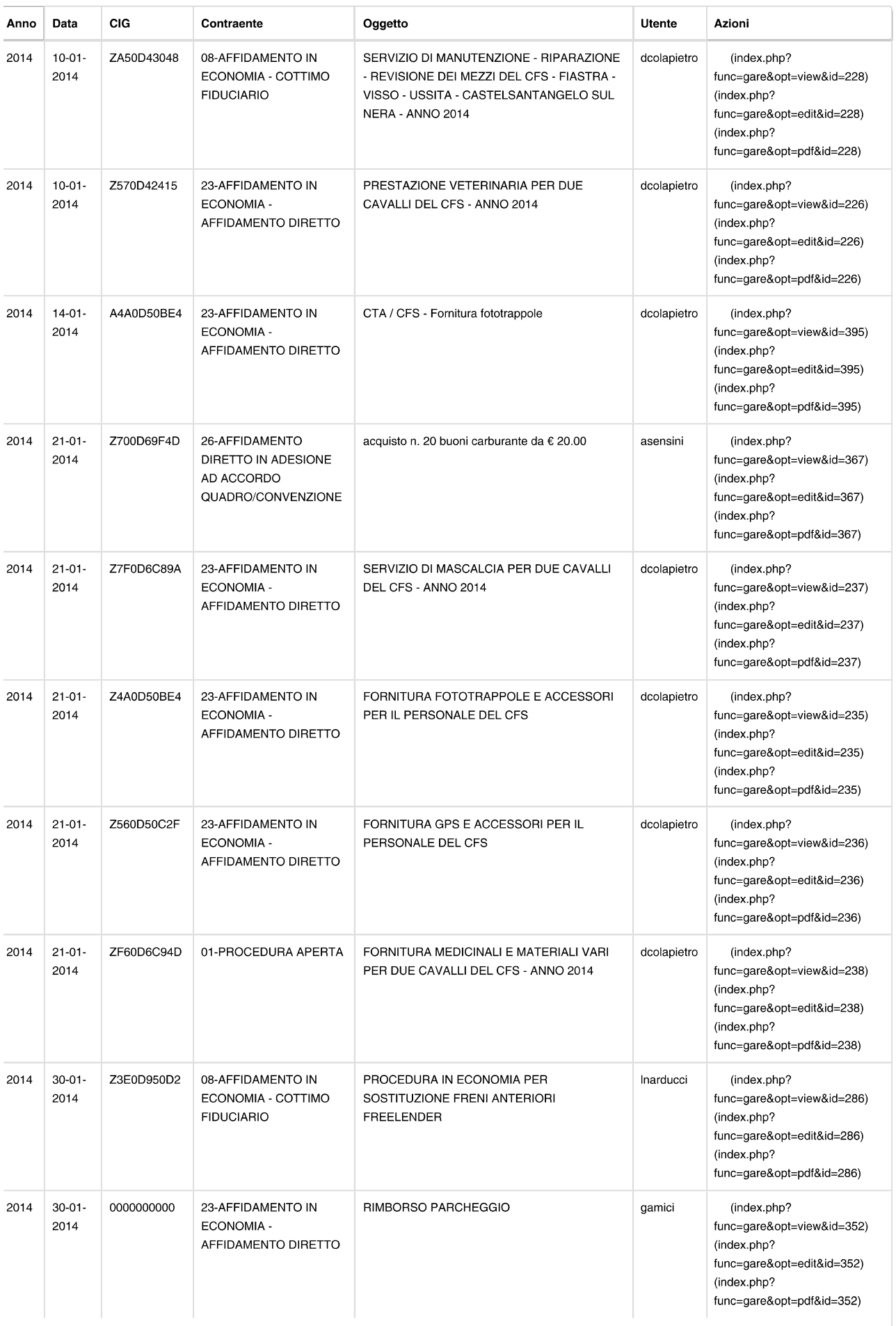

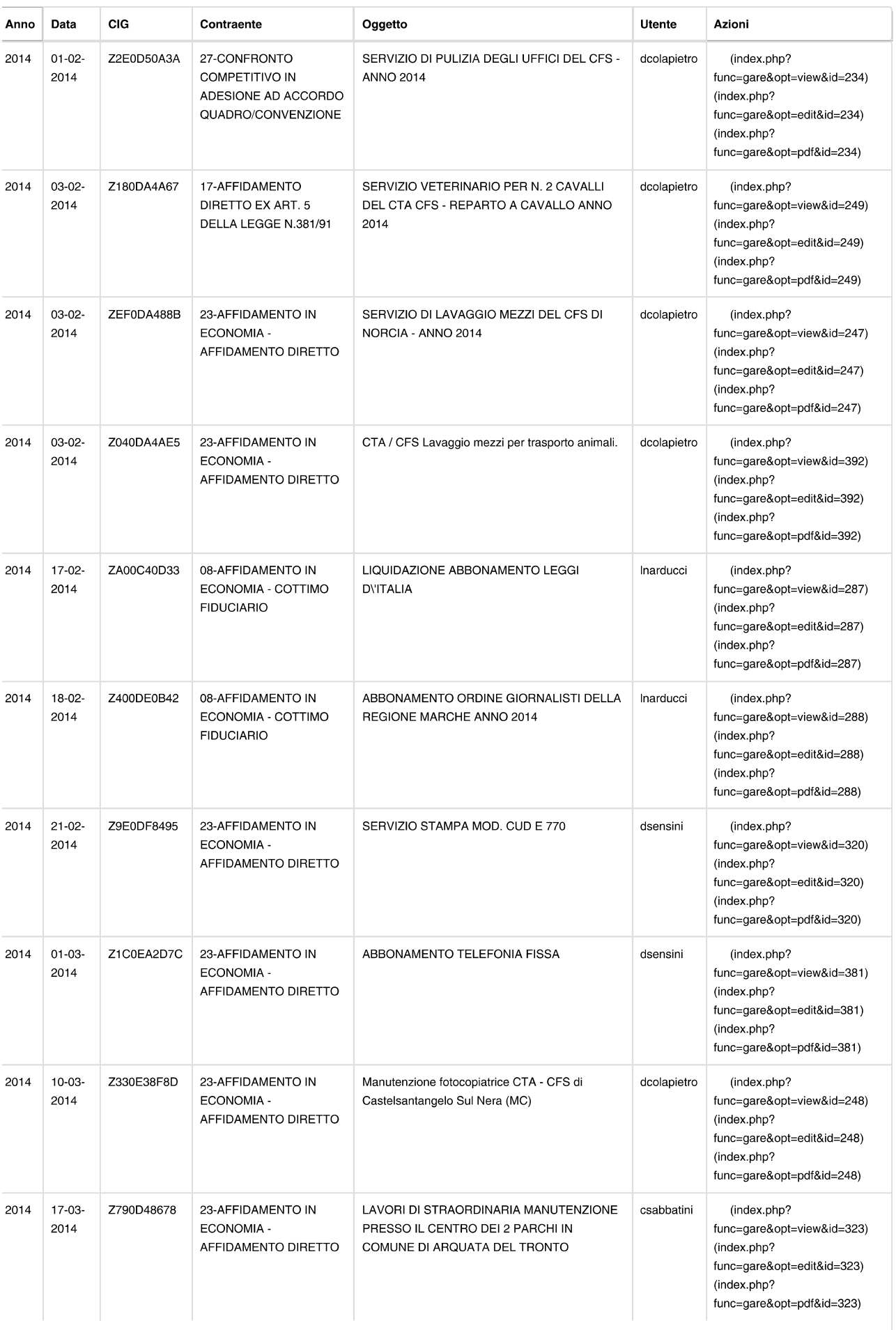

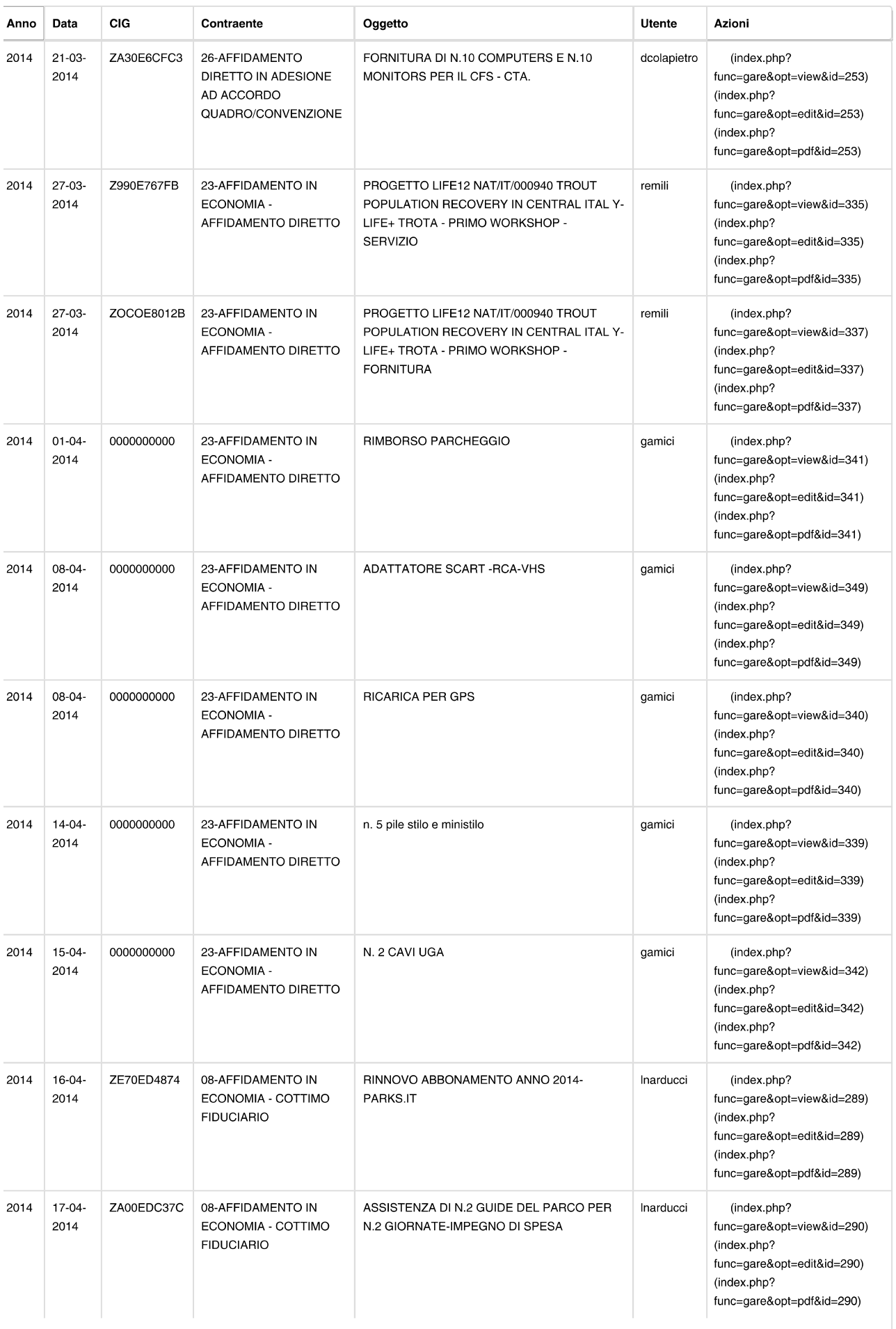

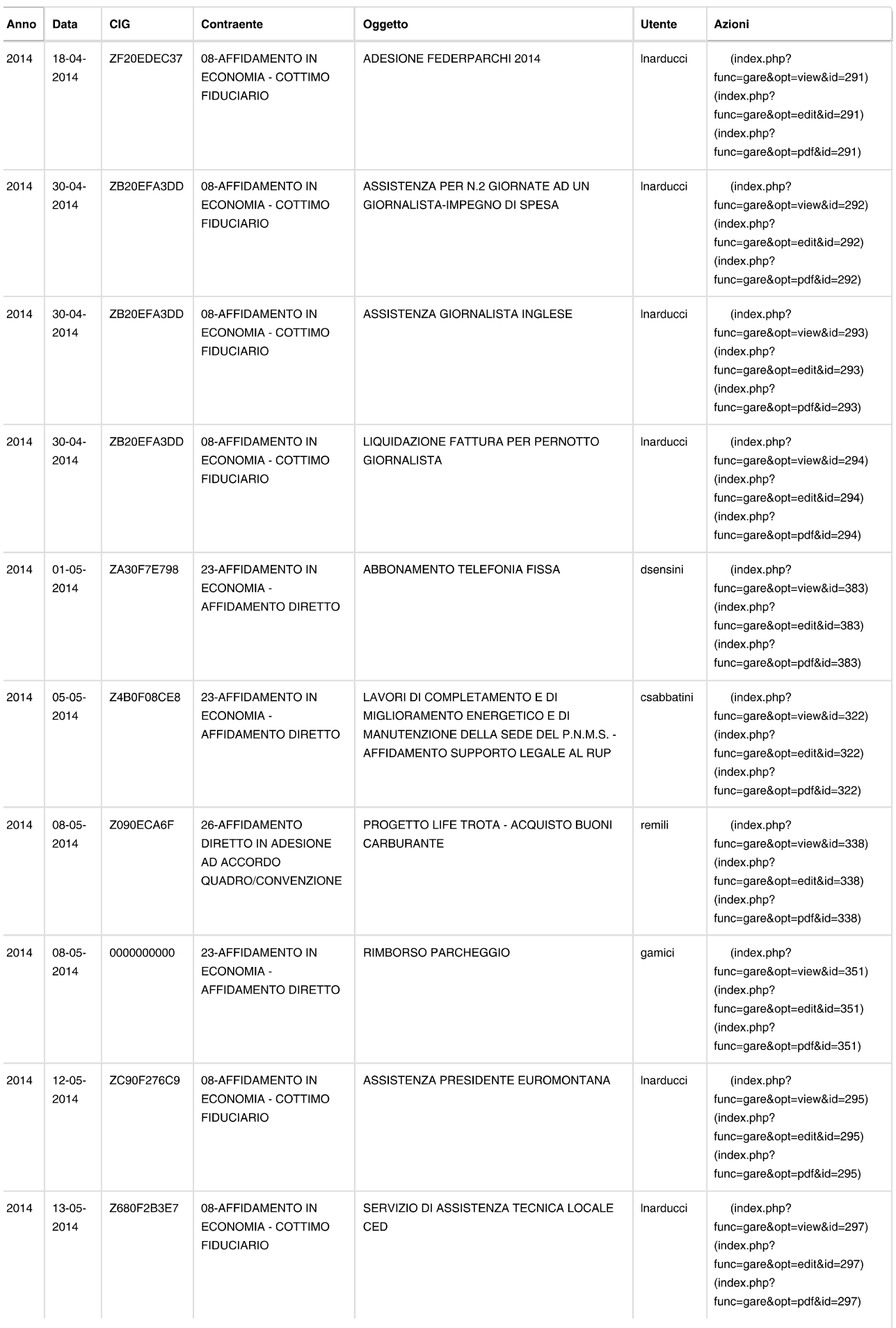

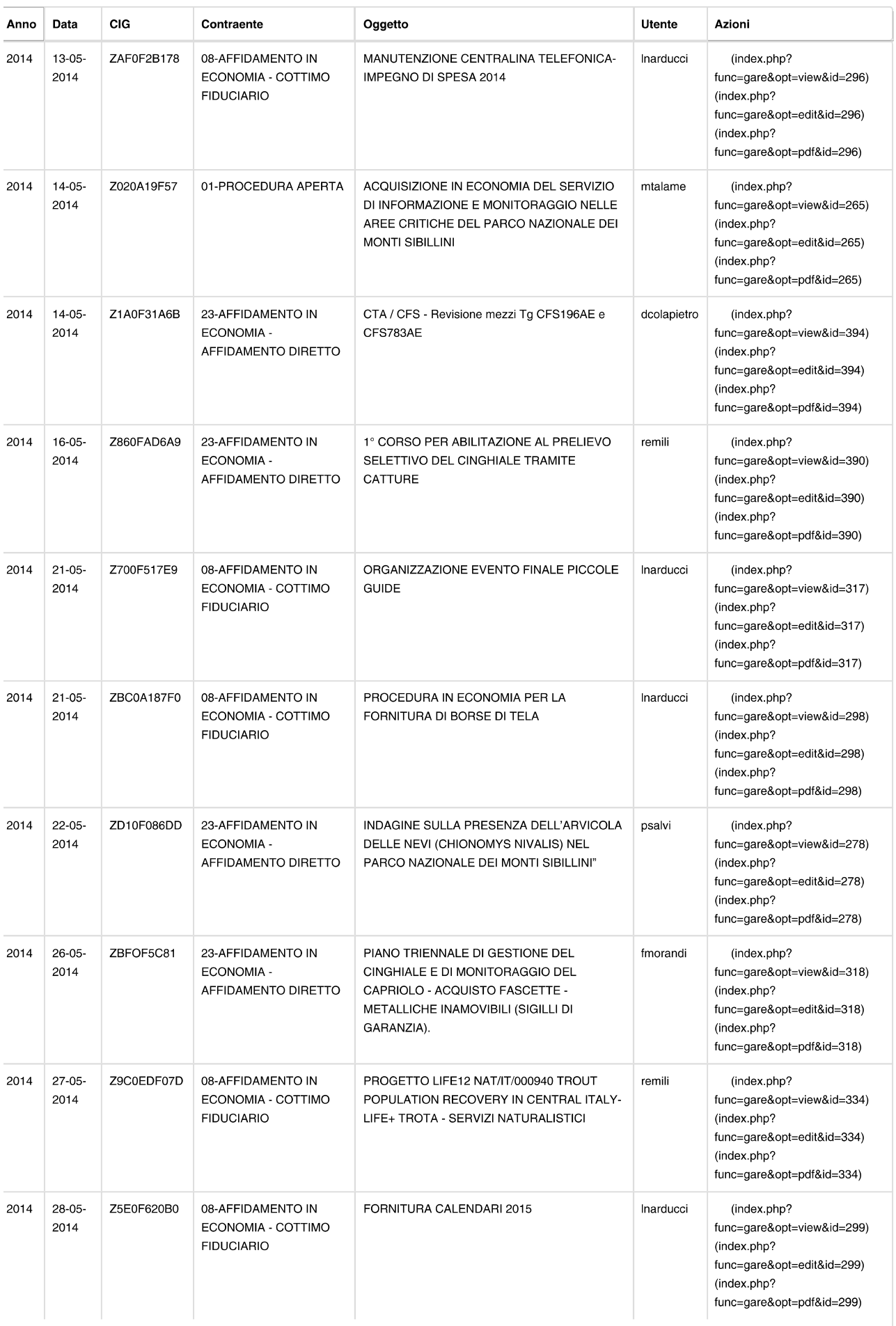

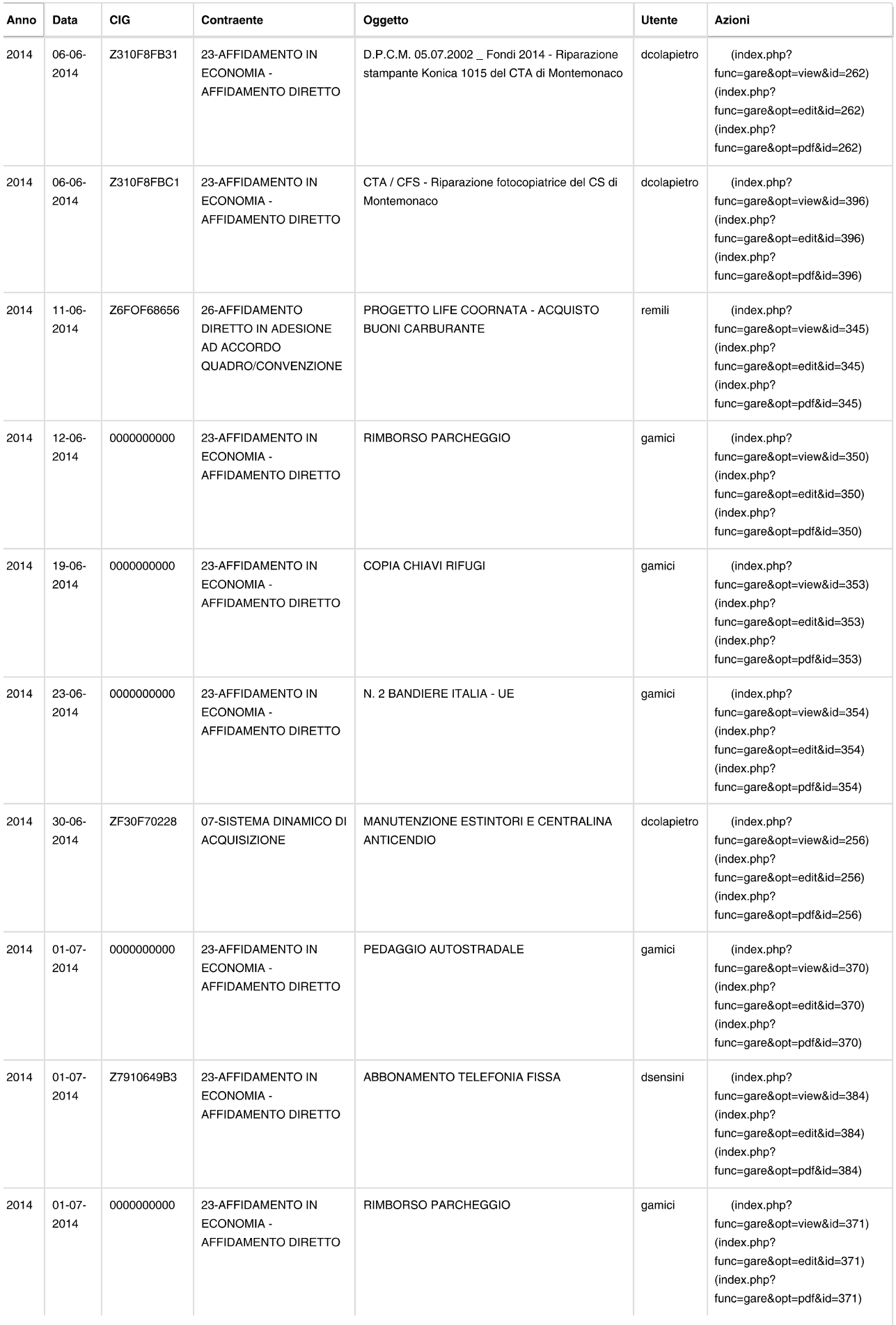

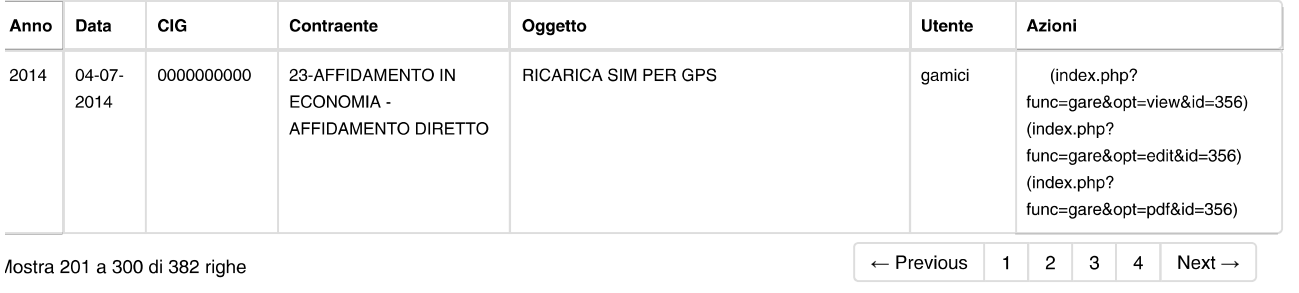

LOGO AZIENDA

© 2013 - Corrado Fiore

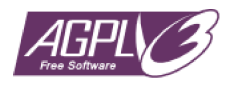